Kreatives Gestalten E Bilder verfremden E **Lichtspuren erzeugen 8 BI** LIC

Photoshop Aktuell · Vol. 17

## **Lichtspuren erzeugen**

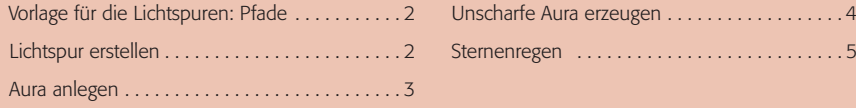

Die Anregung zu diesem interessanten Thema verdanken wir unserer Leserin Sabine Scheffler aus Ludwigsburg. Falls auch Ihnen ein Thema am Herzen liegt, über das Sie in "Photoshop Aktuell" etwas erfahren möchten, mailen Sie einfach an MariusKoenig@gmx.de.

Seite 1 von 6

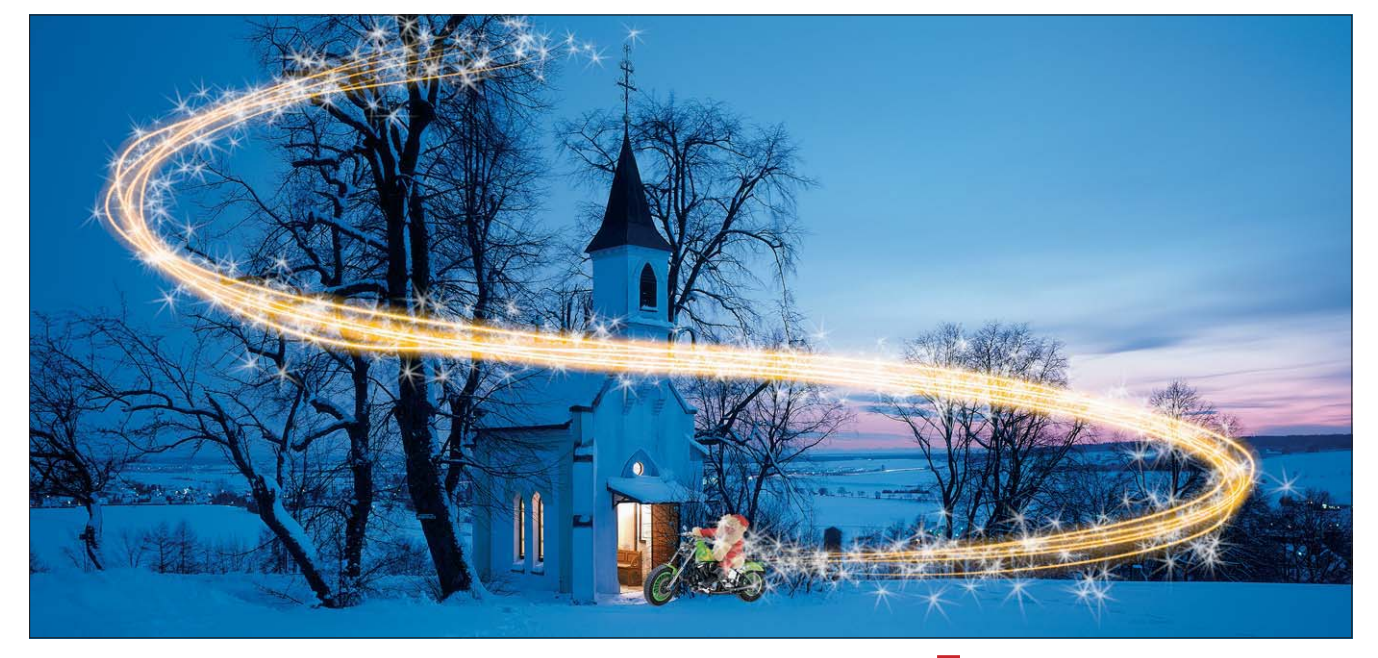

Wie erzeugt man fotografisch echt aussehende Lichtspuren künstlich mit Photoshop? Das hängt natürlich vor allem davon ab, was diese Spuren hätte erzeugen sollen und in welchem Motivkontext sie stehen. Was sind Lichtspuren überhaupt? Jedes Motiv lässt sich gedanklich zerlegen in selbstleuchtende (emittierende) und nicht selbstleuchtende (remittierende) Elemente.

Die meisten Fotos enthalten praktisch nur remittierende Objekte, selbstleuchtende (Lichtquellen) befinden sich relativ selten direkt im Bild. Falls dies doch der Fall ist, dann sind sie praktisch immer sehr kleinflächig und um ein Vielfaches heller als ihre nur durch Remission abbildende Umgebung. Selbstleuchter sind regelmäßig die hellsten Objekte in einem Bildmotiv – meist sind sie die einzigen, die vollkommen zeichnungsfrei weiß reproduziert werden (müssen).

Häufig sind sie so hell, dass sie ihre bildseitige Umgebung überstrahlen und eine Aura bilden. Speziell an diesem Überstrahlen kann man Selbstleuchter erkennen und von weißen, remittierenden Objekten unterscheiden. Wollen wir glaubwürdige Selbstleuchter im Bild simulieren, müssen wir daher nicht nur dafür sorgen, dass ihr Kern reines, zeichnungsfreies Weiß wird, wir dürfen die unscharfe Aura nicht vergessen, in der die Eigenfarbe der Lichtquelle (die ja nicht unbedingt neutrales Weiß sein muss) sich widerspiegelt.

Typische Selbststrahler (vor allem Temperaturstrahler) sind sehr kleinflächig. Werden sie während der Belichtung bewegt, hinterlassen sie auf dem Bild Spuren in Form einer Linie, die die Bewegung festhält. Obwohl durch die Bewegung die Lichteinwirkung auf die einzelnen Sensorelemente einer Digitalkamera kürzer ist als bei stehender Lichtquelle, ist die

**l1l** Weihnachtsmann im Landeanflug! Natürlich hinterlässt er eine markante Lichtspur, die wir in Photoshop digital angelegt haben. Die fertige Datei mit allen Ebenen finden Sie auf der …

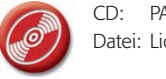

CD: PA3\_Vol\_17 Datei: Lichtspur

## **Emittierende und remittierende Objekte**

## **Scharfer, weißer Kern, unscharfe, lichtfarbene Aura**

## **Lichtspur durch Bewegung der Lichtquelle**